# **Descubra como baixar o aplicativo 1xBet em 2024: Guia Passo a Passo Bônus Especiais para Aumentar suas Apostas e Ganhos em Cassinos Online**

**Autor: symphonyinn.com Palavras-chave: Descubra como baixar o aplicativo 1xBet em 2024: Guia Passo a Passo**

# **Descubra como baixar o aplicativo 1xBet em 2024: Guia Passo a Passo**

O [roleta de premios online gratis](/roleta-de-premios-online-gratis-2024-07-18-id-42081.html) é uma plataforma de apostas online popular em Descubra como baixar o aplicativo 1xBet em 2024: Guia Passo a Passo todo o mundo. Agora, você pode baixar o aplicativo deles em Descubra como baixar o aplicativo 1xBet em 2024: Guia Passo a Passo seu dispositivo móvel também. Neste artigo, você vai aprender como fazer o download e instalar o aplicativo 1xBet em Descubra como baixar o aplicativo 1xBet em 2024: Guia Passo a Passo 2024 em Descubra como baixar o aplicativo 1xBet em 2024: Guia Passo a Passo seu dispositivo móvel.

### **Passo 1: Baixe o APK para Android em Descubra como baixar o aplicativo 1xBet em 2024: Guia Passo a Passo 5 Etapas**

Antes de começar, é importante permitir a instalação de fontes desconhecidas nas configurações do seu smartphone ou tablet. Depois disso, siga as etapas abaixo:

- Abra o seu navegador e acesse o site [slots divertidos.](/artigo/slots-divertidos-2024-07-18-id-45400.html)
- Clique no botão "Download 1xbet.apk" para baixar o aplicativo.
- Encontre o arquivo APK no seu dispositivo e clique nele para iniciar a instalação.
- Siga as instruções para concluir a instalação.
- Agora, você pode abrir o aplicativo e criar sua Descubra como baixar o aplicativo 1xBet em 2024: Guia Passo a Passo conta para começar a apostar.

### **Passo 2: Baixar o aplicativo 1xbet para iOS**

Para baixar o aplicativo 1xbet no seu dispositivo iOS, siga as etapas abaixo:

- 1. Abra a App Store no seu dispositivo.
- 2. Pesquise por "1xBet" na loja de aplicativos.
- Clique em Descubra como baixar o aplicativo 1xBet em 2024: Guia Passo a Passo "Obter" 3. para instalar o aplicativo no seu dispositivo.
- 4. Após a instalação ser concluída, você pode abrir o aplicativo e criar sua Descubra como baixar o aplicativo 1xBet em 2024: Guia Passo a Passo conta.

### **Benefícios de Usar o Aplicativo 1xBet**

Além de ser capaz de apostar em Descubra como baixar o aplicativo 1xBet em 2024: Guia Passo

a Passo qualquer lugar e em Descubra como baixar o aplicativo 1xBet em 2024: Guia Passo a Passo qualquer hora, o aplicativo 1xBet inclui as seguintes características:

- Visualização das odds em Descubra como baixar o aplicativo 1xBet em 2024: Guia Passo a Passo tempo real.
- Streaming ao vivo de eventos esportivos.
- Uma variedade de opções de pagamento.
- Bonificações exclusivas para usuários do aplicativo.

### **Conclusão**

agora você pode baixar e instalar facilmente o aplicativo 1xBet em Descubra como baixar o aplicativo 1xBet em 2024: Guia Passo a Passo seu dispositivo móvel. A partir de agora, você pode apostar em Descubra como baixar o aplicativo 1xBet em 2024: Guia Passo a Passo qualquer lugar e em Descubra como baixar o aplicativo 1xBet em 2024: Guia Passo a Passo todo o momento, tirar proveito das odds em Descubra como baixar o aplicativo 1xBet em 2024: Guia Passo a Passo tempo real, assistir aos eventos esportivos em Descubra como baixar o aplicativo 1xBet em 2024: Guia Passo a Passo streaming e muito mais. Não perca mais tempo e experimente o aplicativo 1xBet hoje mesmo!

### **Perguntas Frequentes**

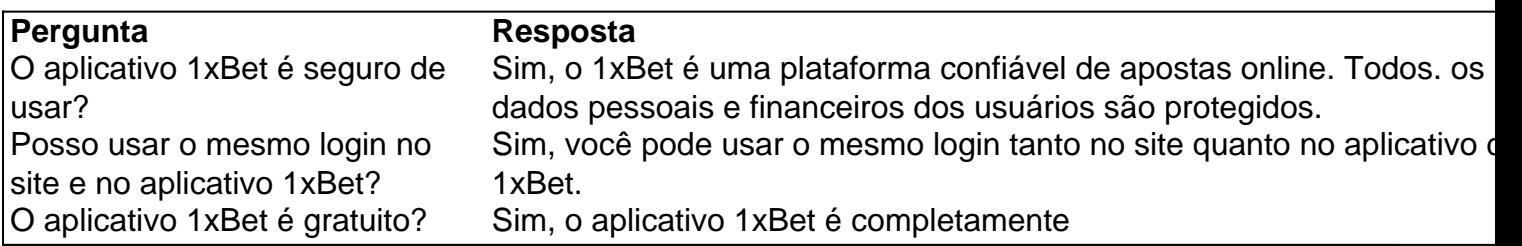

### **Partilha de casos**

Olá, meu nome é Laura e gosto de apostar em Descubra como baixar o aplicativo 1xBet em 2024: Guia Passo a Passo jogos esportivos online. No Brasil, um dos meus aplicativos de aposta favoritos é o 1xbet. Com o 1xbet, posso realizar apostas em Descubra como baixar o aplicativo 1xBet em 2024: Guia Passo a Passo qualquer lugar e em Descubra como baixar o aplicativo 1xBet em 2024: Guia Passo a Passo qualquer horário, desde que esteja conectada à internet. Neste caso típico, gostaria de compartilhar com você minha experiência com o download e instalação do aplicativo 1xbet no meu iPhone.

Há alguns meses, eu estava procurando um aplicativo de aposta prático e confiável, então resolvi fazer uma pesquisa no Google sobre os melhores aplicativos de aposta no Brasil em Descubra como baixar o aplicativo 1xBet em 2024: Guia Passo a Passo 2024. Foi então que encontrei o 1xbet e participei de ofertas e promoções exclusivas.

Para começar, abri a App Store no meu iPhone e procurei por "1xbet". Depois, cliquei em Descubra como baixar o aplicativo 1xBet em 2024: Guia Passo a Passo "obter" para instalar o aplicativo em Descubra como baixar o aplicativo 1xBet em 2024: Guia Passo a Passo meu dispositivo Apple. No entanto, enfrentei um problema em Descubra como baixar o aplicativo 1xBet em 2024: Guia Passo a Passo que o aplicativo não estava disponível para download no meu país. Para contornar este problema, alterei minha região no iPhone e preenchi as linhas com um endereço fictício no campo "endereço" e selecionei "nenhum" no campo "métodos de pagamento".

Após concluir esta etapa, o aplicativo 1xbet foi baixado com êxito no meu iPhone. Abri o aplicativo e participei da oferta de boas-vindas, que requer um depósito mínimo de 10 euros e apostas mínimas de 5 euros. Adicionalmente, é necessário resgatar o bônus 35 vezes em Descubra como

baixar o aplicativo 1xBet em 2024: Guia Passo a Passo 7 dias.

Desde então, venho usando o 1xbet regularmente para realizar apostas em Descubra como baixar o aplicativo 1xBet em 2024: Guia Passo a Passo jogos esportivos, inclusive durante os intervalos do trabalho. Em suma, recomendo o 1xbet para qualquer pessoa interessada em Descubra como baixar o aplicativo 1xBet em 2024: Guia Passo a Passo realizar apostas em Descubra como baixar o aplicativo 1xBet em 2024: Guia Passo a Passo jogos esportivos online de forma fácil, prática e confiável.

No entanto, lembre-se de que as apostas podem ser uma atividade adictiva e potencialmente prejudicial. Certifique-se de sempre apostar com responsabilidade e em Descubra como baixar o aplicativo 1xBet em 2024: Guia Passo a Passo sites confiáveis, como o 1xbet. Além disso, é fundamental estar ciente das leis e regulamentações locais relacionadas às aposta online antes de começar a jogar.

Como psicóloga, também gostaria de ressaltar que é importante ser consciente da própria motivação para realizar apostas. Se você perceber que está se envolvendo em Descubra como baixar o aplicativo 1xBet em 2024: Guia Passo a Passo um padrão compulsivo de jogo ou que sua Descubra como baixar o aplicativo 1xBet em 2024: Guia Passo a Passo vida social, profissional ou pessoal está sendo impactada negativamente pelas apostas, busque ajuda imediatamente.

Por fim, observem as tendências do mercado de aposta online no Brasil em Descubra como baixar o aplicativo 1xBet em 2024: Guia Passo a Passo 2024 e em Descubra como baixar o aplicativo 1xBet em 2024: Guia Passo a Passo países vizinhos. Neste ano, as aposta online continuam a crescer em Descubra como baixar o aplicativo 1xBet em 2024: Guia Passo a Passo popularidade, especialmente entre os jovens. Consequentemente, espera-se que o mercado continuar a se expandir e oferecer novas oportunidades em Descubra como baixar o aplicativo 1xBet em 2024: Guia Passo a Passo termos de tecnologia, variedade de jogos e ajuda aos consumidores.

Em resumo, tenho tido uma experiência positiva com o 1xbet desde o download e instalação do aplicativo em Descubra como baixar o aplicativo 1xBet em 2024: Guia Passo a Passo meu iPhone. Se você estiver interessado em Descubra como baixar o aplicativo 1xBet em 2024: Guia Passo a Passo realizar apostas esportivas online de forma fácil, prática e confiável, recomendo o 1xbet como sua Descubra como baixar o aplicativo 1xBet em 2024: Guia Passo a Passo primeira escolha. No entanto, lembre-se de apostar com responsabilidade e em Descubra como baixar o aplicativo 1xBet em 2024: Guia Passo a Passo sintonia com as regulamentações locais.

## **Expanda pontos de conhecimento**

### **Vea el proceso paso a paso.**

- 1. Abra la Apple Store y busque por 1xBet.
- 2. Haga clic en "obtener" para instalar la aplicación en su dispositivo Apple.
- 3. Si no encuentra la aplicación, tendrá que cambiar la región.
- 4. Ingrese las líneas con una dirección falsa en la casilla y escoja "ninguno" en el campo "métodos de pago".

Además, los términos y condiciones de la oferta incluyen: un depósito mínimo de 10 euros (o equivalente en moneda local) y todos los bonos de depósito pueden ser retirados después de apostar el valor del bono 35 veces en un plazo de 7 días. Por lo tanto, para que el bono sea retirado, las apuestas no pueden ser superiores a 5 euros.

# **¿Cómo descargar la aplicación Pixbet en Android?**

- 1. Acceda al sitio de Pixbet: Ingrese al sitio móvil de Pixbet en su dispositivo y vaya a la pestaña "Blog", ubicada en la esquina superior izquierda de la pantalla.
- 2. Descargue la Aplicación: En la nueva página, haga clic en el enlace "Descargar" para comenzar la descarga del archivo .apk."

# **comentário do comentarista**

### **Comentário do Site:**

Este artigo fornece um guia passo a passo abrangente sobre como baixar e instalar o aplicativo 1xBet em Descubra como baixar o aplicativo 1xBet em 2024: Guia Passo a Passo diferentes dispositivos móveis. O artigo é bem organizado e escrito de forma clara, tornando fácil para os leitores seguirem as instruções.

#### **Resumo:**

O aplicativo 1xBet oferece aos usuários uma plataforma conveniente para apostas online, permitindo que eles acessem odds em Descubra como baixar o aplicativo 1xBet em 2024: Guia Passo a Passo tempo real, streaming de eventos esportivos e uma variedade de opções de pagamento. O artigo destaca os benefícios de usar o aplicativo, incluindo a conveniência de apostar em Descubra como baixar o aplicativo 1xBet em 2024: Guia Passo a Passo qualquer lugar, a capacidade de acompanhar eventos esportivos e as ofertas exclusivas para usuários do aplicativo.

### **Avaliação:**

O artigo é informativo e oferece uma compreensão geral do processo de download e instalação do aplicativo 1xBet. No entanto, algumas sugestões podem melhorar a experiência do usuário para os leitores:

- \*\*Fornecer capturas de tela:\*\* Incluir capturas de tela do processo de instalação pode ajudar os leitores a visualizar as etapas e tornar o guia mais fácil de seguir.
- \*\*Incluir links diretos:\*\* Fornecer links diretos para o download do aplicativo economizaria tempo para os leitores e evitaria possíveis erros ao encontrar o aplicativo na App Store ou no site.
- \*\*Adicionar informações de compatibilidade:\*\* Mencionar os requisitos mínimos de sistema para os dispositivos Android e iOS ajudaria os leitores a determinar se seus dispositivos são compatíveis com o aplicativo.

No geral, este artigo é um recurso valioso para usuários que desejam baixar e usar o aplicativo 1xBet. Ao incorporar as sugestões acima, é possível melhorar ainda mais a qualidade do guia e torná-lo ainda mais benéfico para os leitores.

#### **Informações do documento:**

Autor: symphonyinn.com Assunto: Descubra como baixar o aplicativo 1xBet em 2024: Guia Passo a Passo Palavras-chave: **Descubra como baixar o aplicativo 1xBet em 2024: Guia Passo a Passo Bônus Especiais para Aumentar suas Apostas e Ganhos em Cassinos Online** Data de lançamento de: 2024-07-18

### **Referências Bibliográficas:**

- 1. [aposta de jogo de futebol hoje](/br/aposta-de-jogo-de-futebol-hoje-2024-07-18-id-3792.pdf)
- 2. [galera esporte bet](/article/galera-esporte-bet-2024-07-18-id-27957.pdf)
- 3. jogo astronauta aposta<br>4. pixbet palpite
-